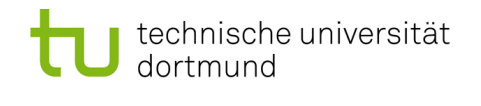

# Softwarekonstruktion - Exercise 2

## 2 Design Patterns

This exercise should be solved until Friday, October 29th, 2010.

### 2.1 Design Patterns

2.1.1 How are design patterns described (notation, template)?

<span id="page-0-0"></span>2.1.2 MVC Design Pattern

The following cloze texts represent a 'modulo 5 counter' in Java with the MVC design pattern applied. Fill the gaps with the right Java code (regarding to the MVC design pattern), and implement a class containing the main()-method. The cloze texts can be downloaded on the lecture's homepage.

```
// CounterModel with MVC-MODEL
     import java.util.*; // Observable
 3
 4 public class CounterModel extends _____________
  5 {
 6 private int count = 0;
  7
                     public int getCount ()
  9 {
\begin{array}{c|c}\n 10 & \text{return count;} \\
 11 & \text{ } \n\end{array}\overline{11} }
12
13 public void doSomething ()
\begin{array}{ccc} 14 & \phantom{1} & \phantom{1}15 count = (count + 1) \% 5; \frac{1}{2} count value changes<br>16 setChanged(); \frac{1}{2} show changes
                                       setChange();
17 notify___________ (new Integer ( count ));
18 }
19 }
```
#### Listing 1: CounterModel.java

```
1 // CounterView with MVC - Model
2 import java.util.*; // Observer
3
4 public class CounterView implements Observer
5 {
\boxed{6} private _____________ model;
7
          private _____________ controller;
```
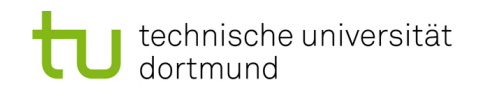

```
\mathsf{q}10 public CounterView ( ____________ model, String title)
\begin{array}{c|c} 11 & \text{f} \\ 12 & \text{f} \end{array}12 System.out.println(title);<br>
\frac{1}{13} \frac{1}{\sqrt{10}} \frac{1}{100} \frac{1}{100}13 // Model
14 this model = model;
15 \begin{array}{c|c|c|c|c} \text{this model.add} & \text{that} & \text{this)}; \\ \hline & \text{if} & \text{if} & \text{if} & \text{if} & \text{if} \\ \hline & \text{if} & \text{if} & \text{if} & \text{if} & \text{if} \\ \hline \end{array}// Controller
17 controller = ____________ () ;
\frac{18}{\sqrt{V}}\begin{bmatrix} 19 \\ 20 \end{bmatrix} makeView ();
20 }
21
22 private CounterController makeController ()
\begin{array}{ccc} \text{23} & \text{} & \text{} \end{array}\begin{array}{c|c}\n 24 \\
 \hline\n 25\n \end{array} return new ___________ (model, this);
25 }
26
27 private void makeView ()
28 \left| \begin{array}{ccc} 2 & \mathbf{0} & \mathbf{0} & \mathbf{0} \end{array} \right|29 System.out.println ( "" + ____________.getCount ());
\begin{array}{c|c} \text{30} & \text{System.out.print} ( "Continue (y/n): " ) ; \\ \text{31} & \text{start}() \end{array}}<br>}<br>}
32 }
33
34 public void release ()
35 \left\{ \begin{array}{ccc} \end{array} \right\}36 ____________ . release () ;
37 = 137 = 137 = 137 = 137 = 137 = 137 = 137 = 137 = 137 = 137 = 137 = 137 = 137 = 137 = 137 = 137 = 137 = 137 = 137 = 137 = 137 = 137 = 137 = 137 = 137 = 137 = 137 
38 // Model
39 model.delete___________ (this);
\begin{bmatrix} 40 \\ 41 \end{bmatrix} model = null;
41 }
42
43 public void update (___________ m, Object o)
44 \left\{ \begin{array}{ccc} 4 & 4 \end{array} \right\}45 \left| \begin{array}{c} 45 \\ 46 \end{array} \right| if (model == m)
46 \left\{\begin{array}{c} |A_7| \end{array} System . out . println ( "" + _____________ . getCount ());
48 System.out.print ( "Continue (y/n): ");<br>49 }
49 }
50 }
51}
```
Listing 2: CounterView.java

```
1 // CounterController. java with MVC-Model
2 import java.io.*; // Keyboard input
3
4 public class CounterController
5 {
6 private \frac{1}{2} private \frac{1}{2} model;
7
|8| private \frac{1}{2} private \frac{1}{2} view;
9
10 public CounterController ( ___________ model, ____________ view)
\boxed{11} \boxed{}12 this model = model;
13 this . view = view;
\vert 14 }
15
```
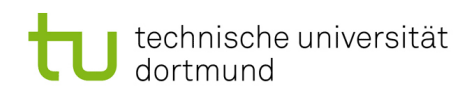

```
16 public void release ()
17 {
\begin{array}{c|c|c|c} \n 18 & \text{model} & = \text{null} \, ; \\ \n 19 & \text{view} & = \text{null} \, ; \n \end{array}view = null;<br>}
2021
22 public void start ()
\begin{array}{ccc} 23 & \end{array}24 String s = ";
25 BufferedReader br = new BufferedReader (new InputStreamReader (
                      System .in));
26 do
27 \vert28 try {s = br. readLine (); } catch (IOException e) { System.
                              out . println (" readLine () error ") ;};
29 if (s \cdot \text{equals}(\forall y \text{'})) \exists \text{if}(\text{s} \cdot \text{equals}(\forall y \text{'}))30 if (s. equals ("n")) break;
31 }
32 while(true);
33 try {br. close (); } catch (IOException e) { System. out. println ("
                      close () error ") ;};
34 _______ . release () ;
35 }
36 }
```
Listing 3: CounterController.java

#### 2.1.3 Behavior of MVC Design Pattern

Draw a UML sequence diagram representing the behavior of the 'modulo 5 counter' developed in exercise [2.1.2.](#page-0-0)